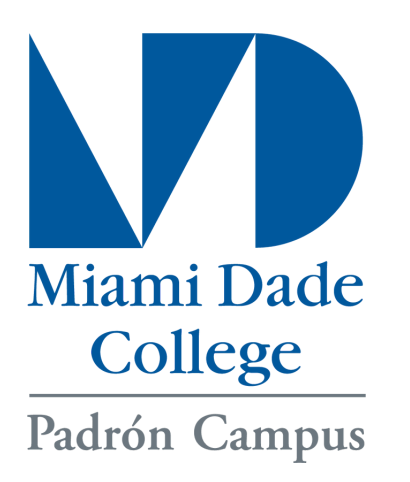

*Padron Campus\_Coral Gables*

## **New Student Orientation April 22** *nd*

## **To sign up, follow these steps:**

Step 1: Register at

*https://tinyurl.com/CGablesOrientation2024*

or scan QR code.

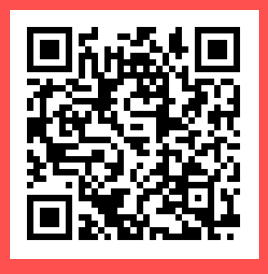

Step 2: Fill out intake form at *https://tinyurl.com/sharkintake2024*

or scan QR code.

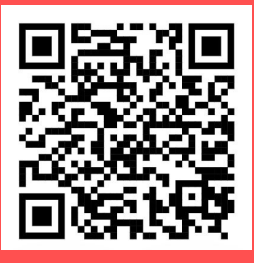

*\*Both steps must be completed*

*to be signed up.*

**For questions, contact Kevin Fino (PCA) at pamdc@mdc.edu**

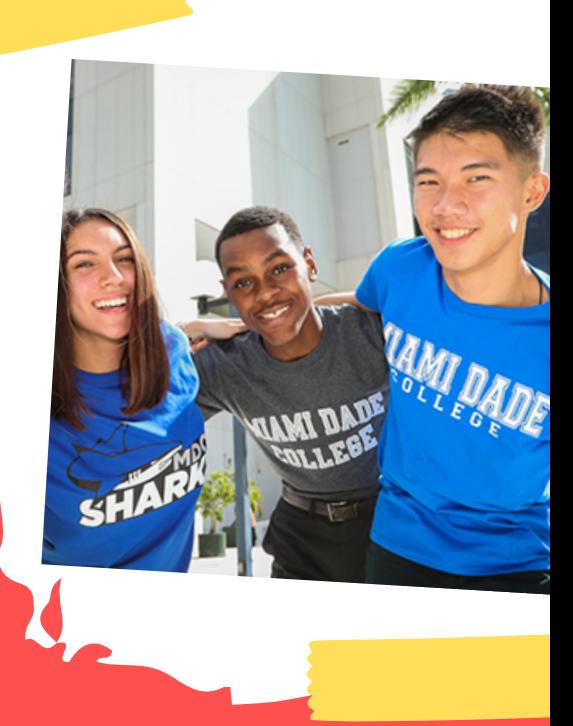